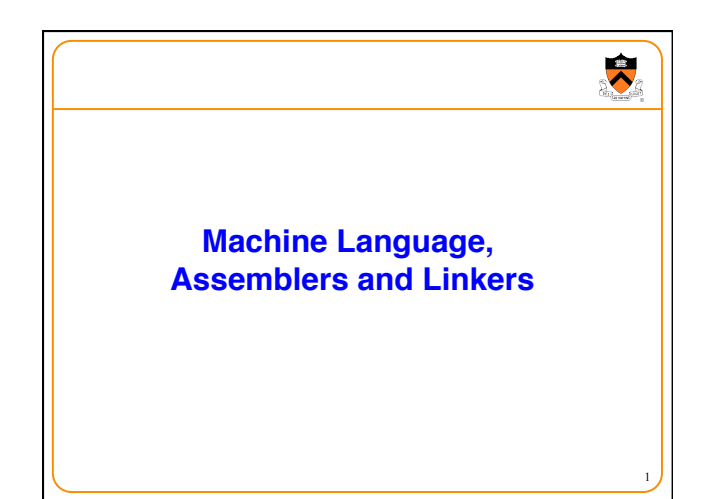

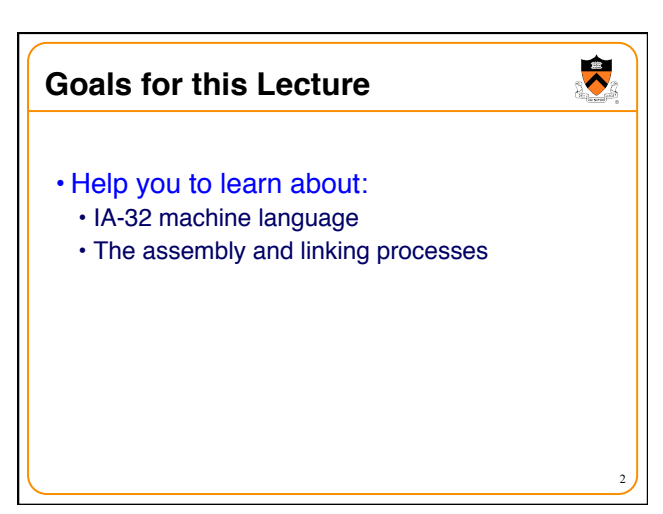

## **Why Learn Machine Language**

- Last stop on the "language levels" tour
- A power programmer knows the relationship between assembly and machine languages
- A systems programmer knows how an assembler translates assembly to machine language

3

 $\bullet$ 

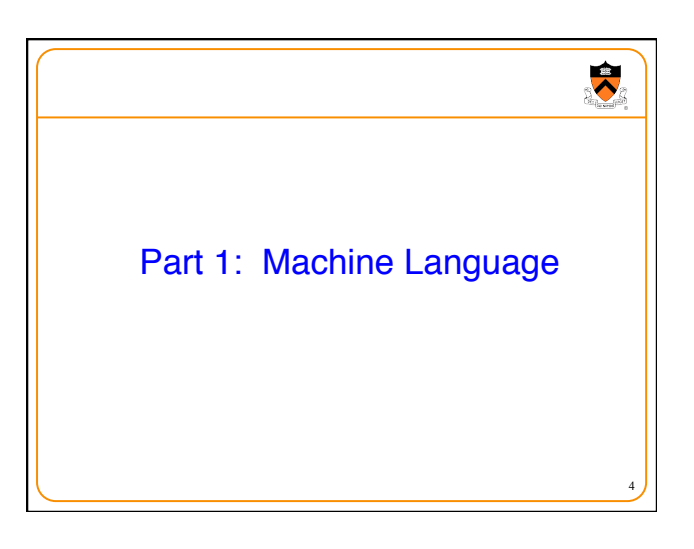

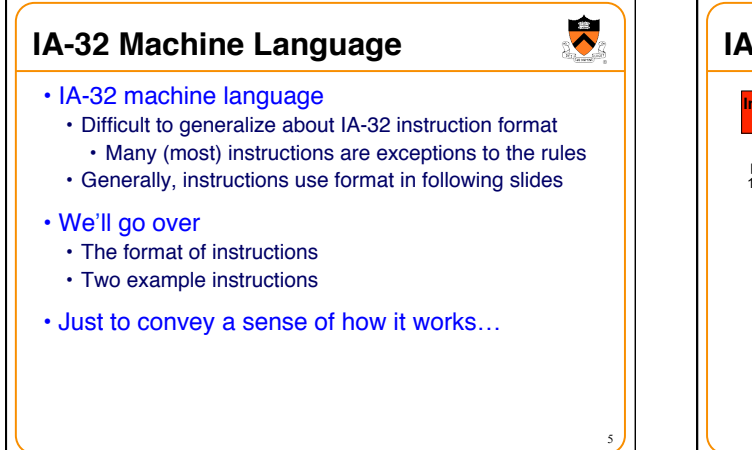

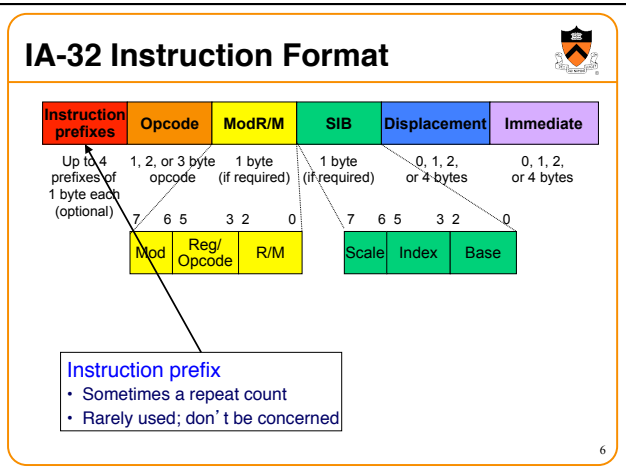

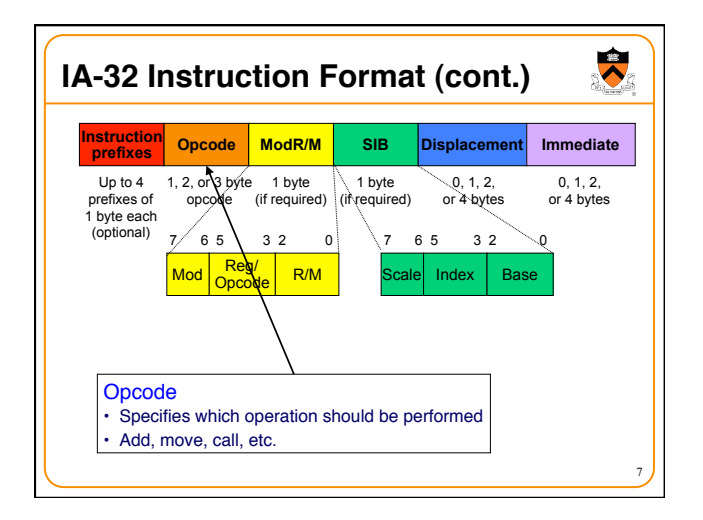

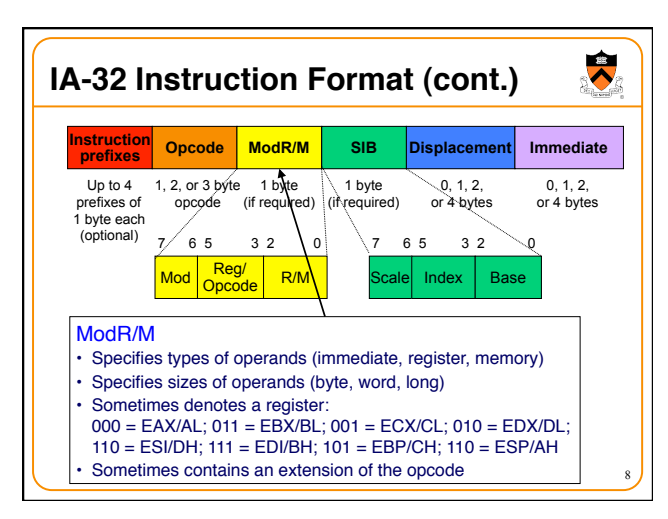

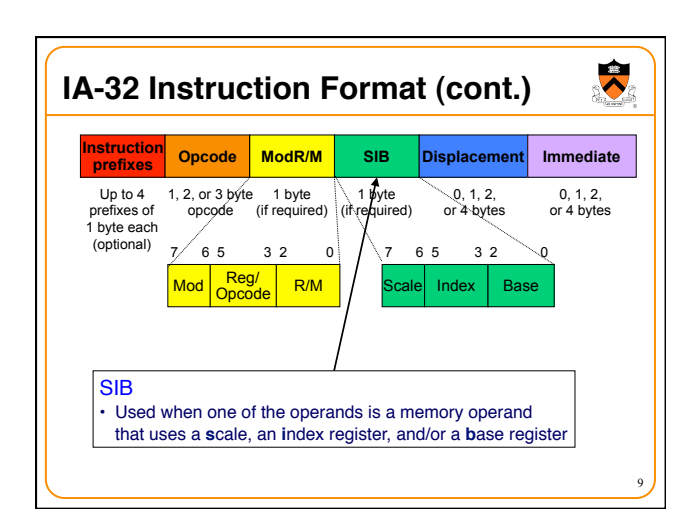

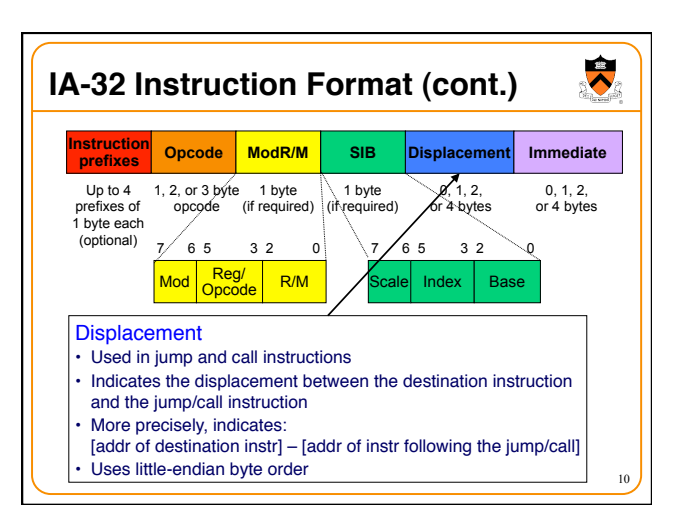

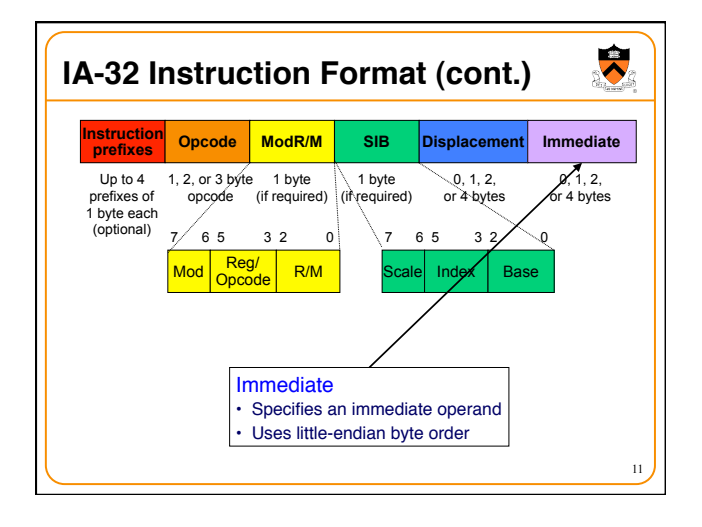

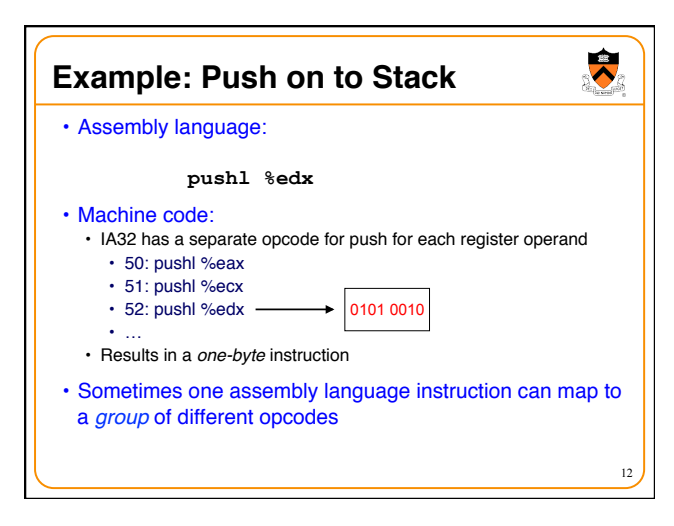

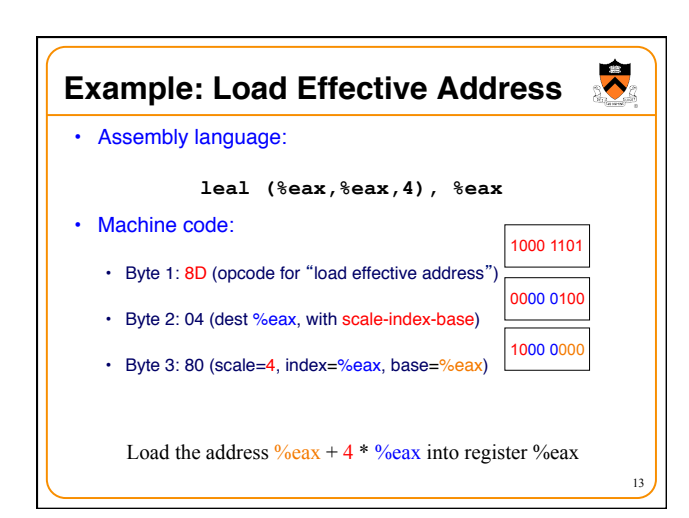

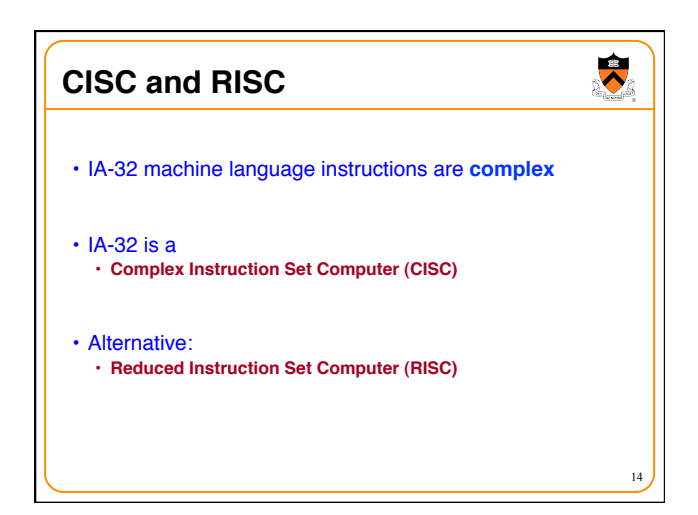

## **Characteristics of CISC and RISC**

#### • CISC

- **Many** instructions
- **Many** addressing modes (direct, indirect, indexed, base-pointer)
- Hardware interpretation is **complex**
- **Few** instructions required to accomplish a given job (expressive)
- Example: IA-32

#### • RISC

- **Few** instructions
- **Few** addressing modes (typically only direct and indirect)
- Hardware interpretation is **simple**
- **Many** instructions required to accomplish a given job (not expressive)

15

 $\blacktriangledown$ 

• Examples: MIPS, SPARC

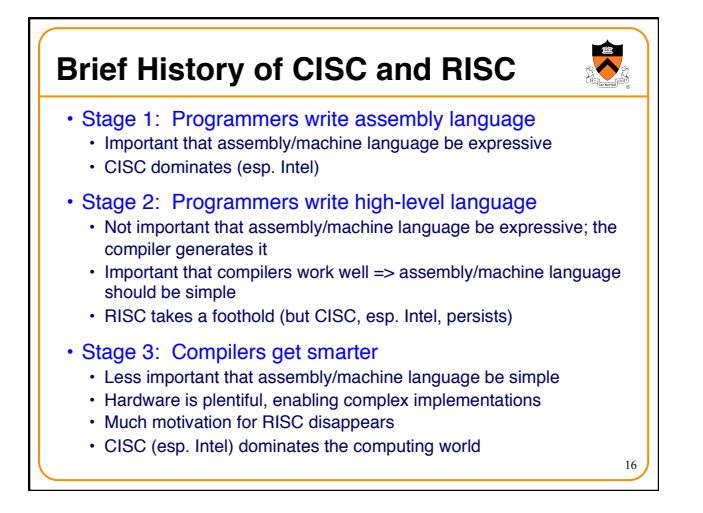

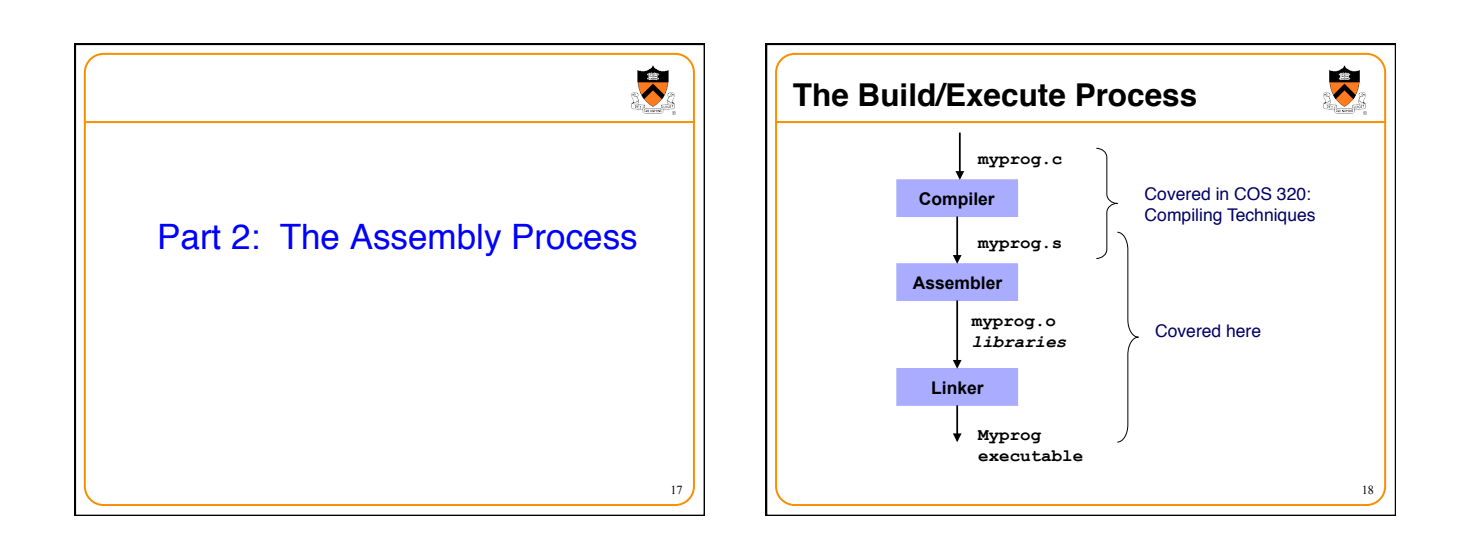

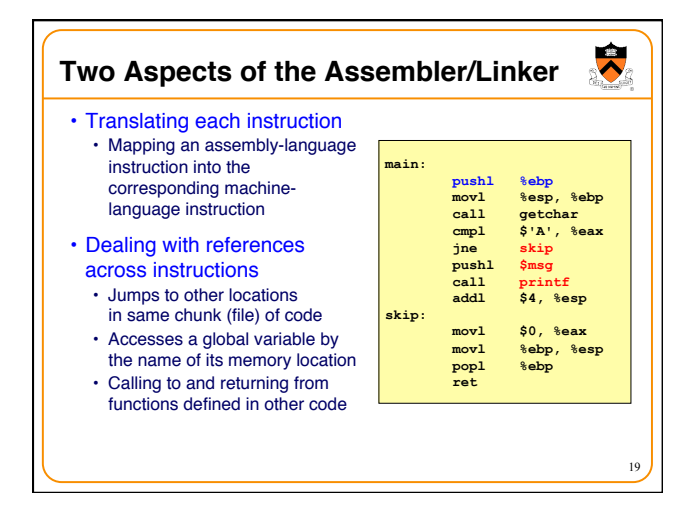

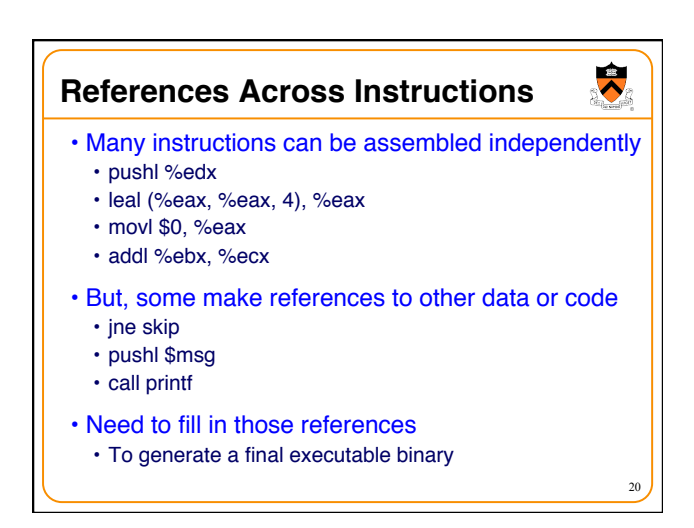

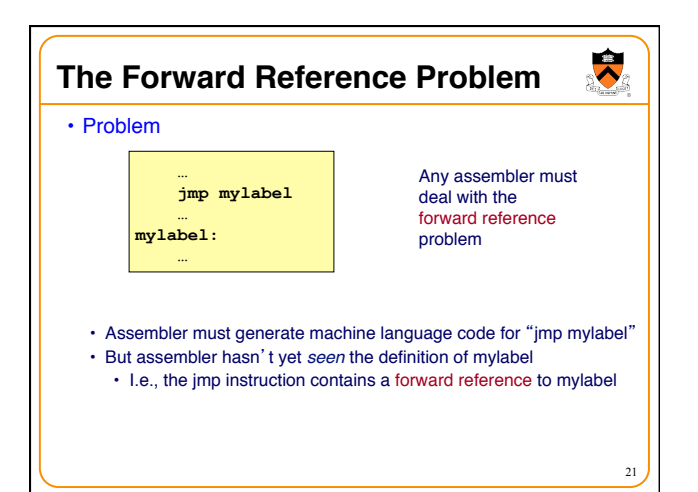

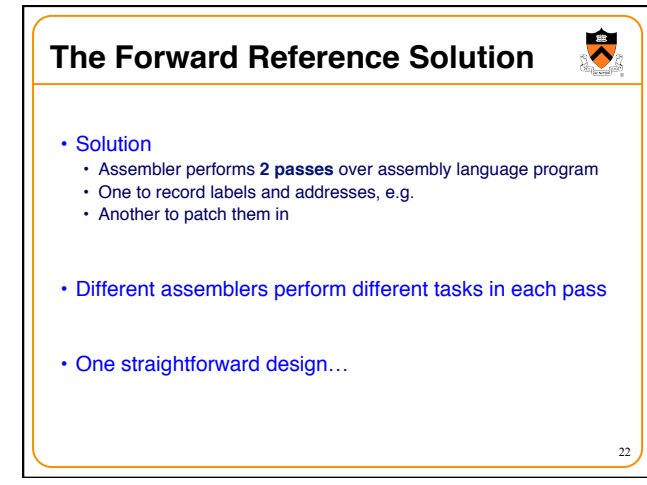

### **Assembler Passes**

- Pass1
	- Assembler traverses assembly program to create…
	- Symbol table
		- Key: label
		- Value: information about label
		- Label name, which section, what offset within that section, …

23

 $\ddot{\phantom{0}}$ 

- Pass 2
	- Assembler traverses assembly program again to create…
	- RODATA section
	- DATA section
	- BSS section
	- TEXT section

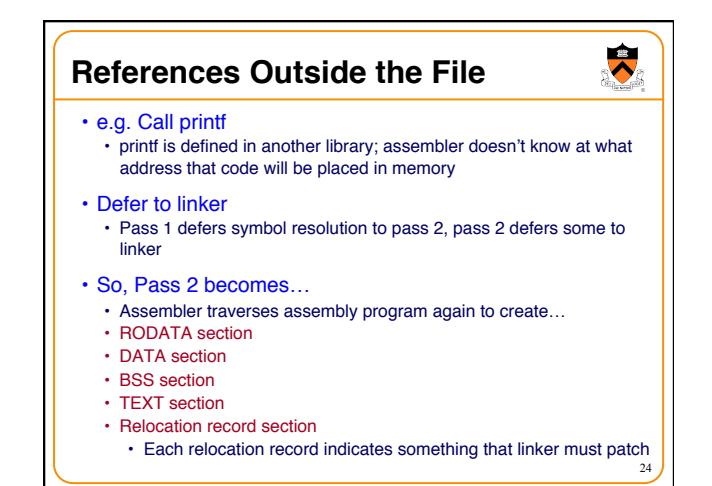

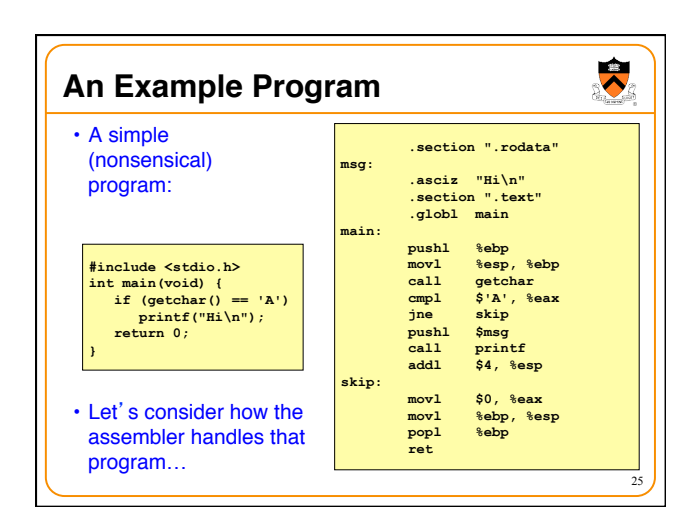

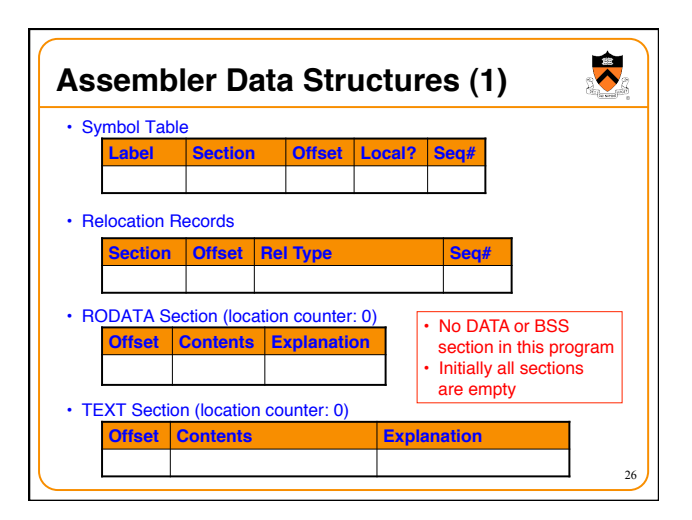

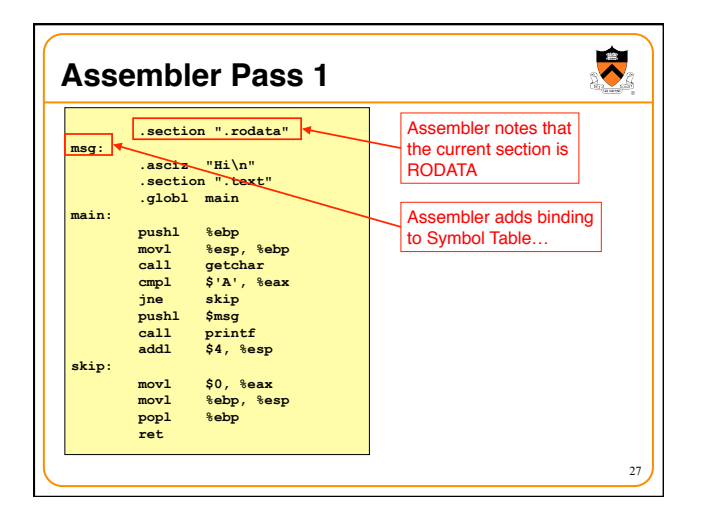

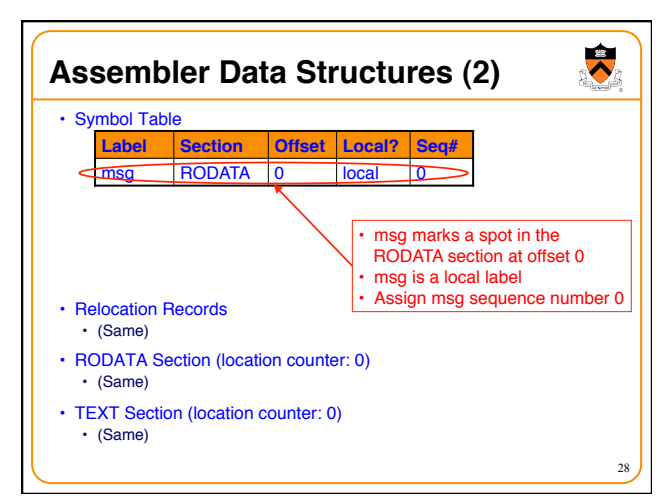

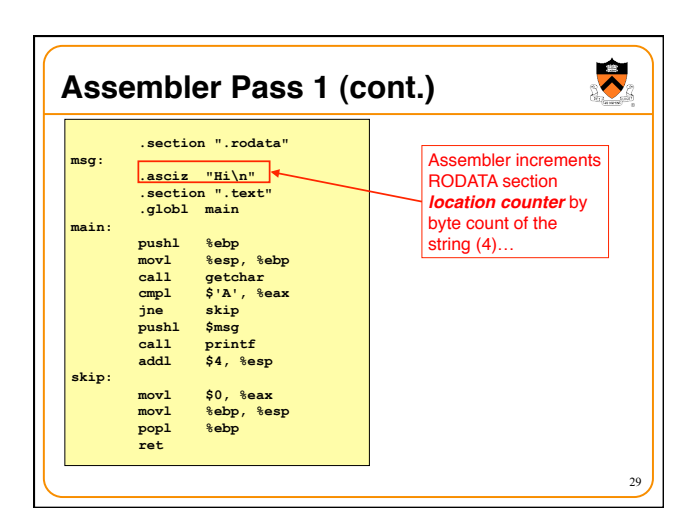

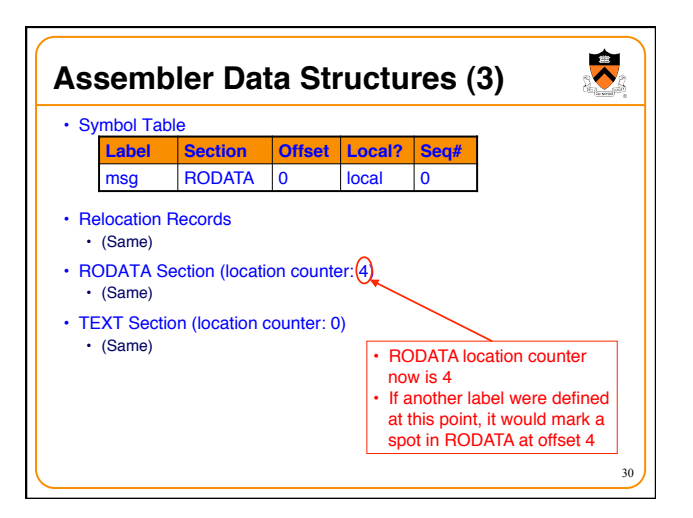

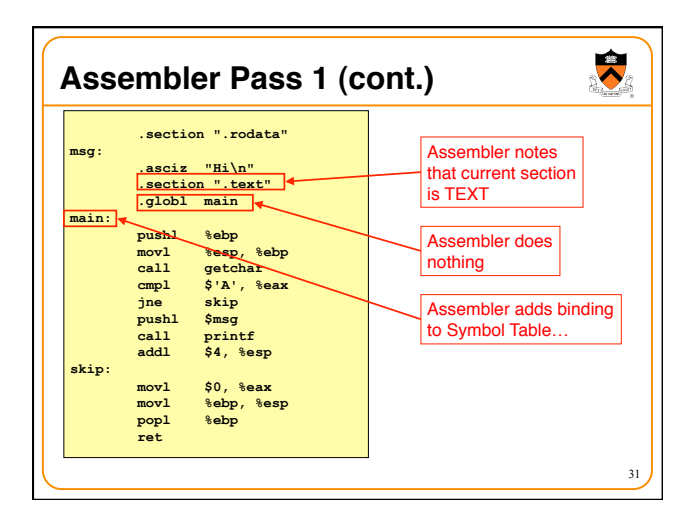

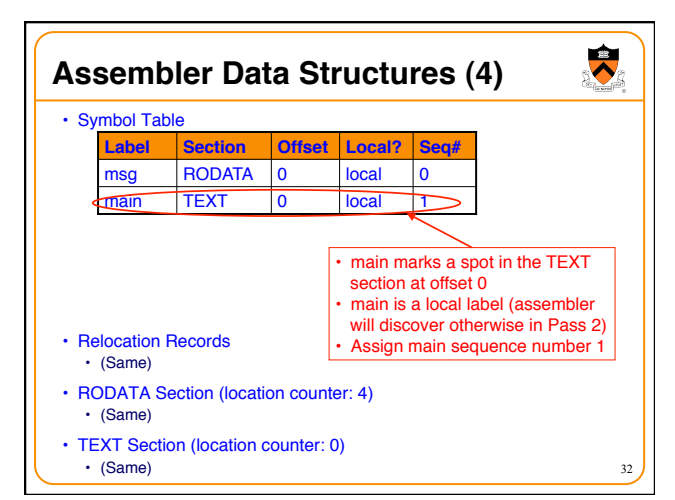

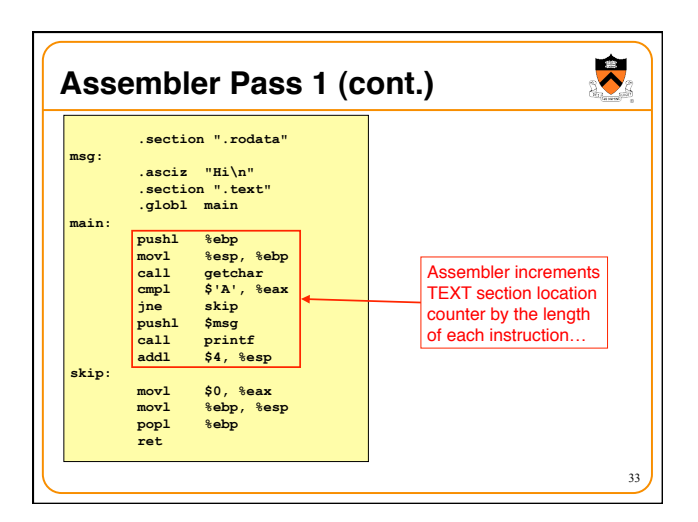

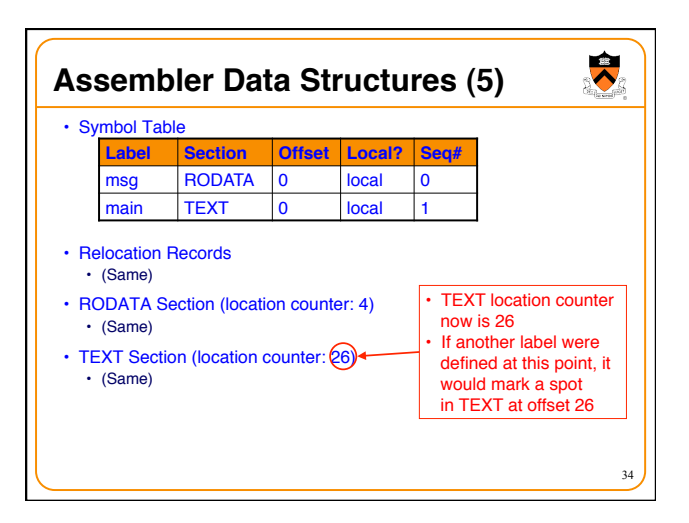

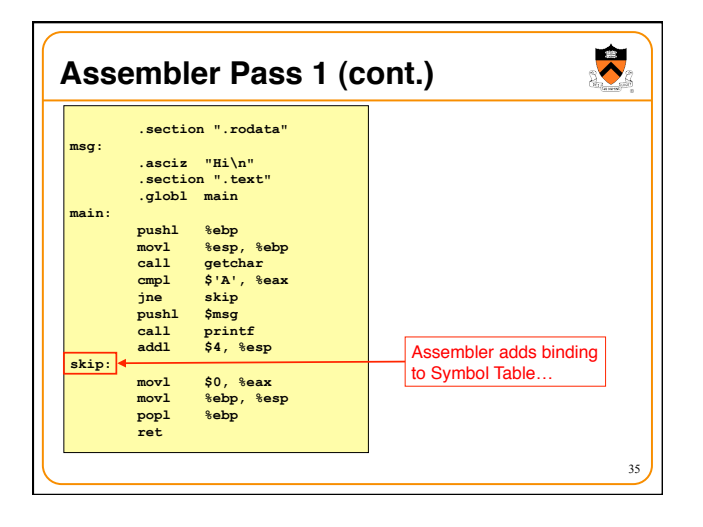

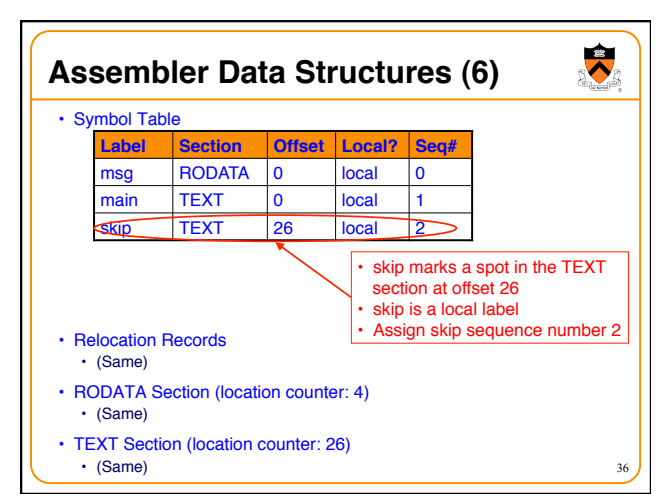

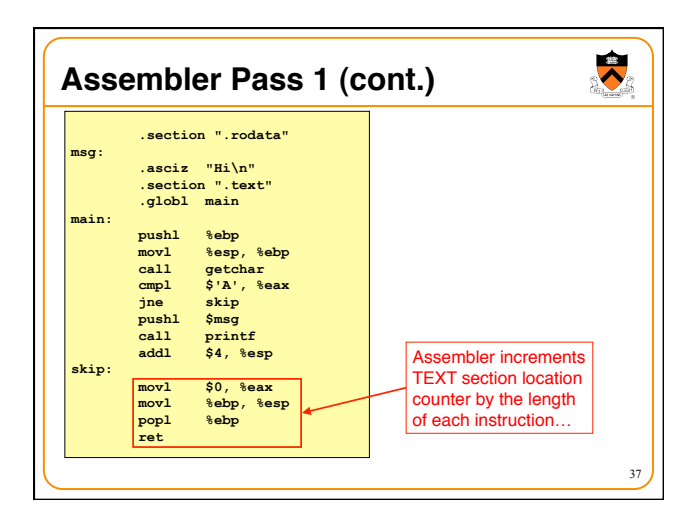

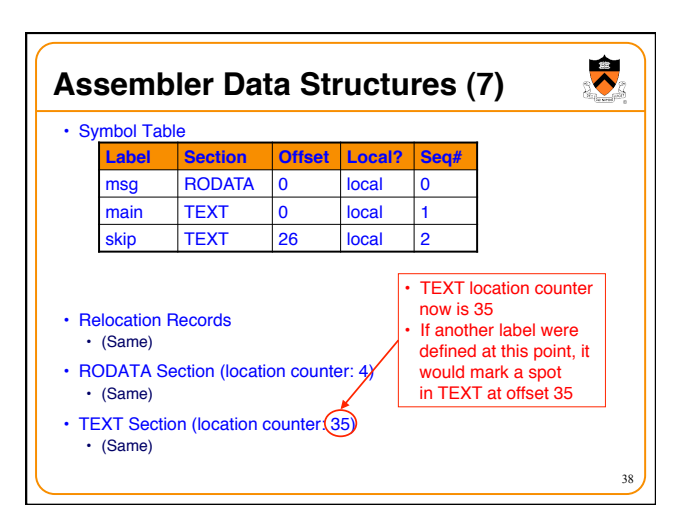

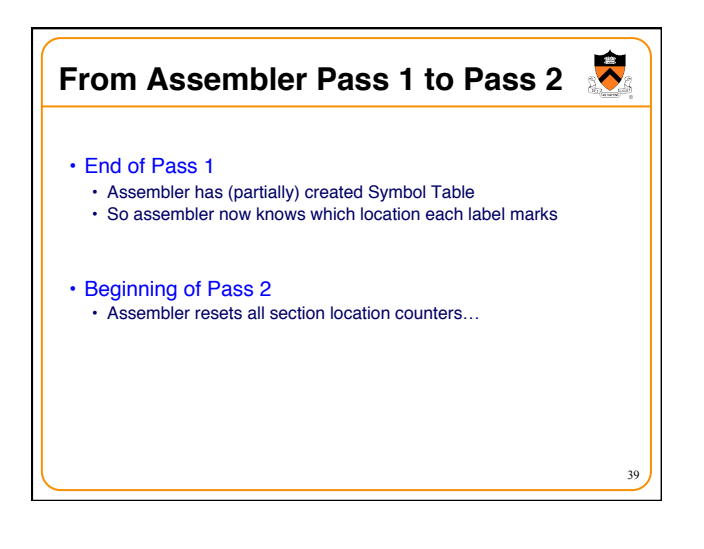

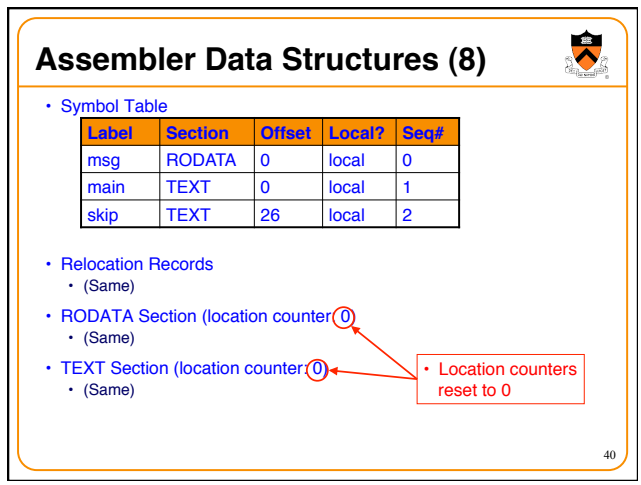

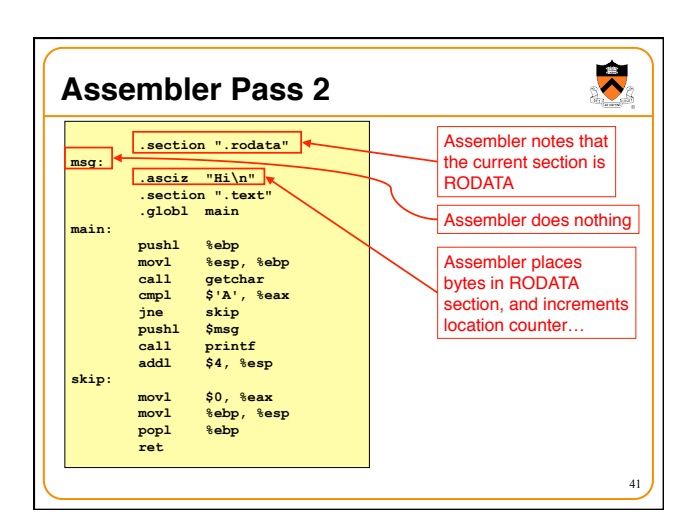

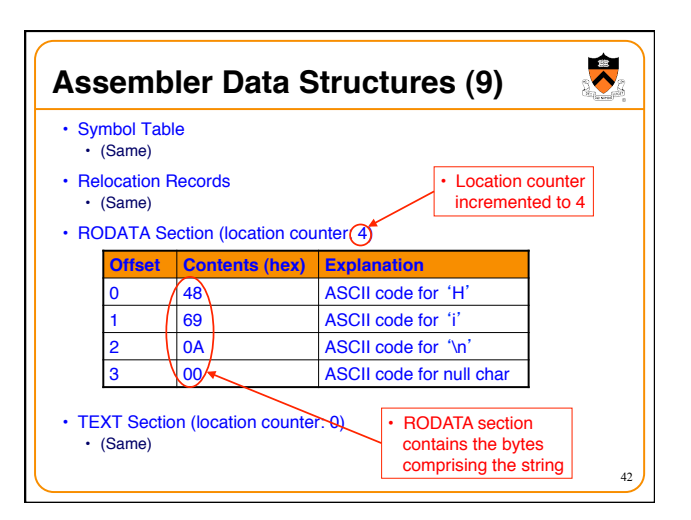

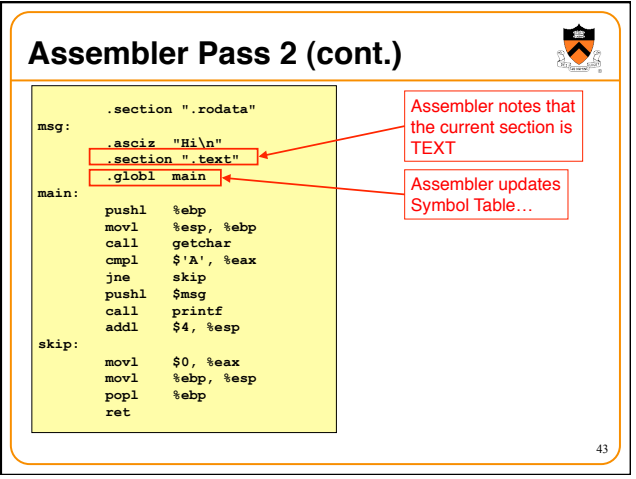

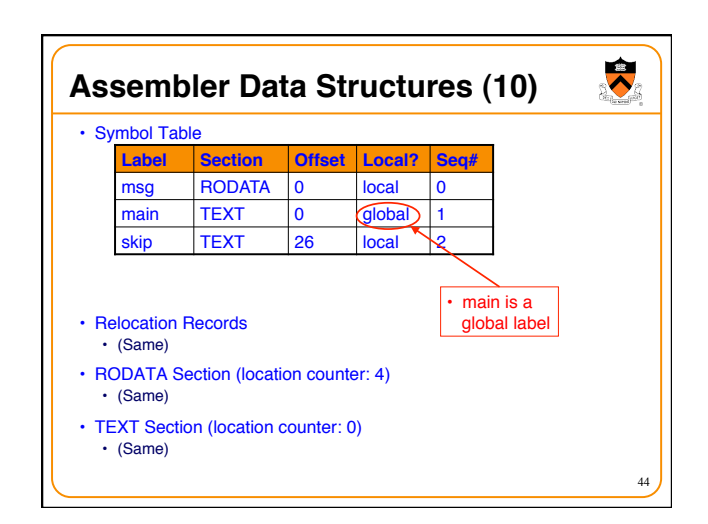

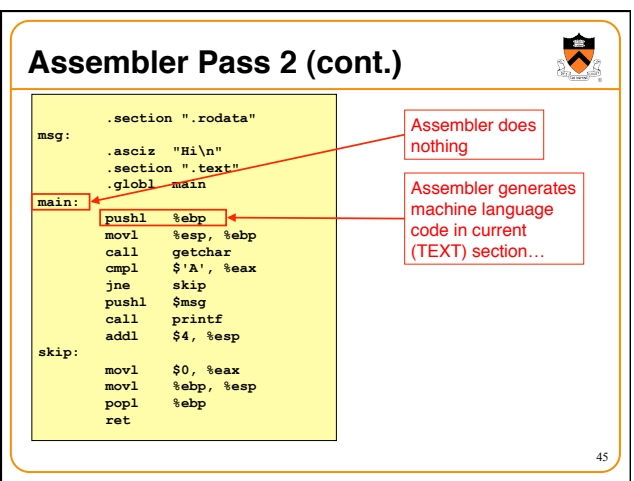

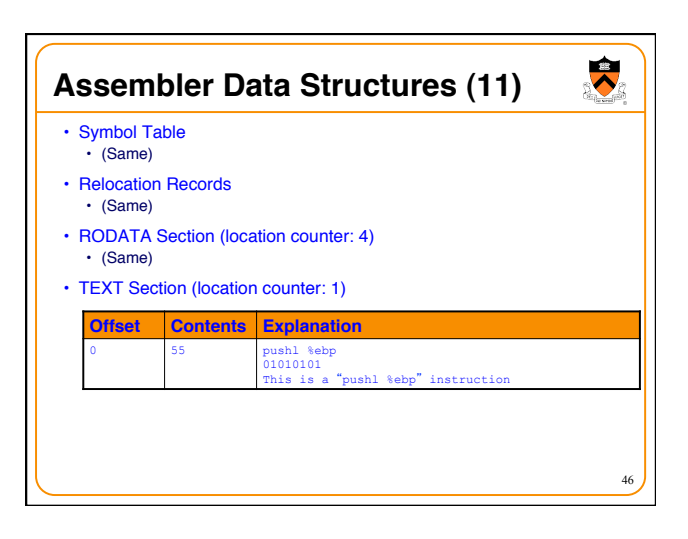

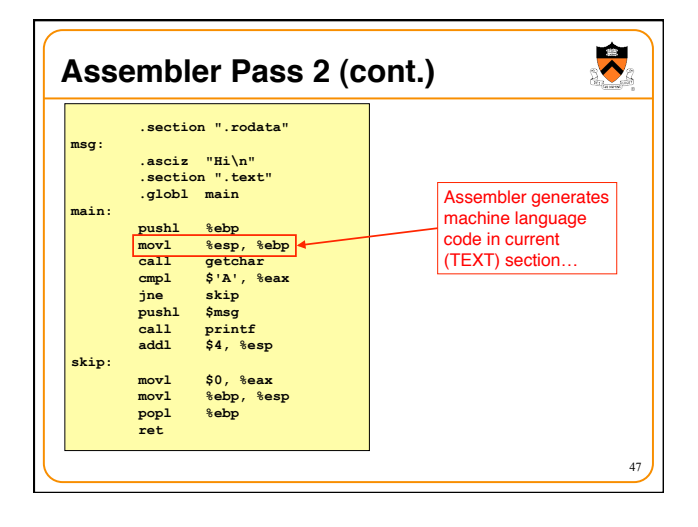

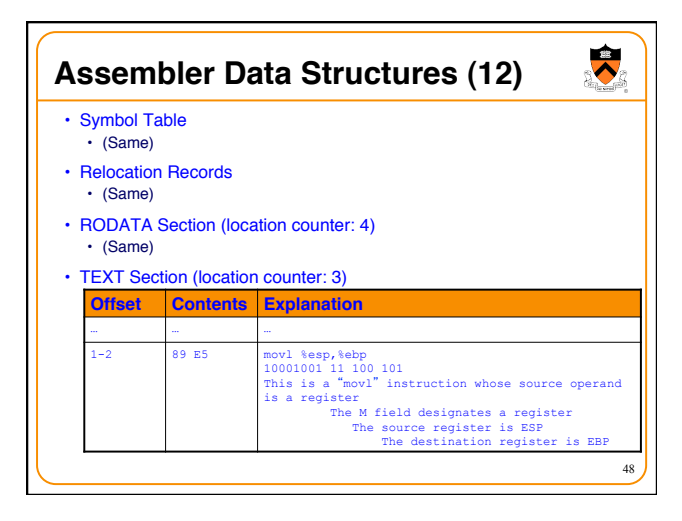

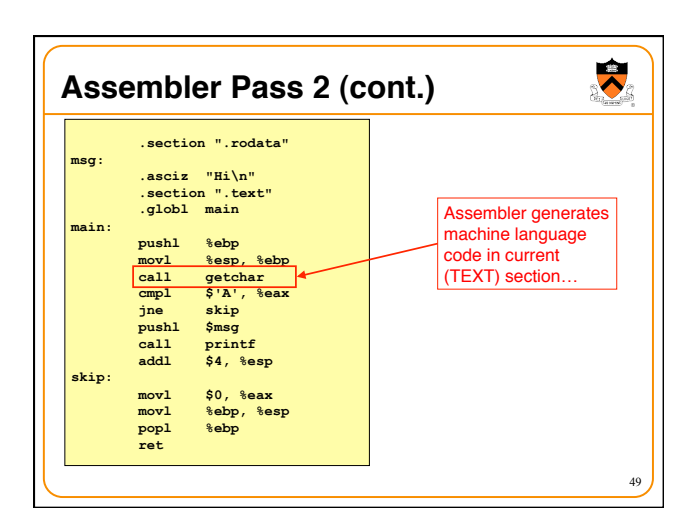

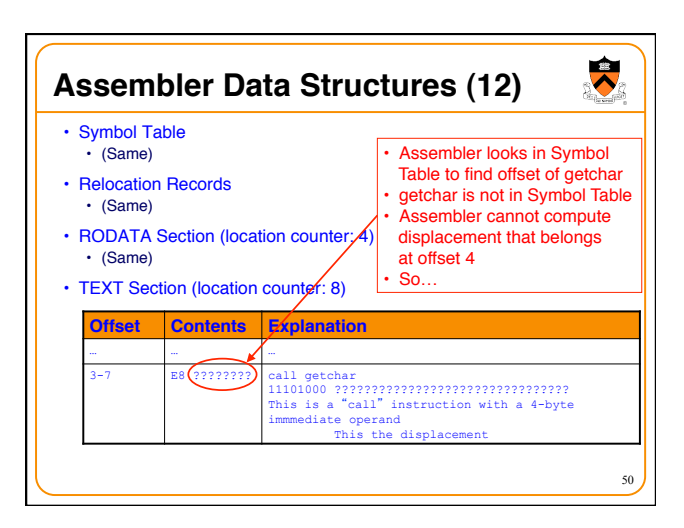

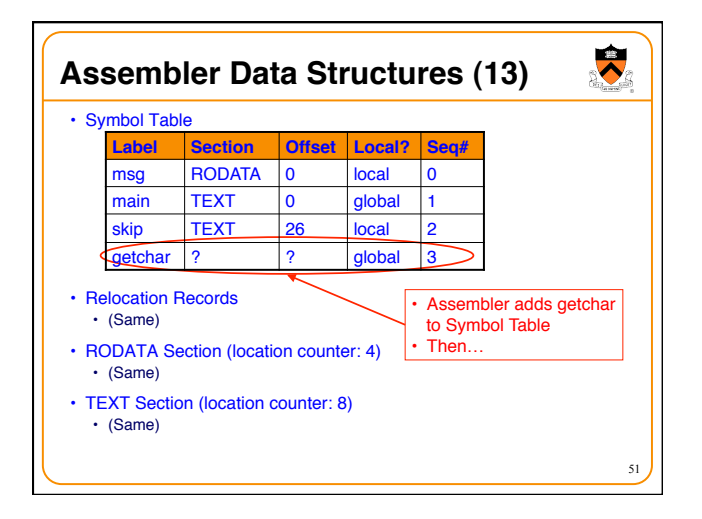

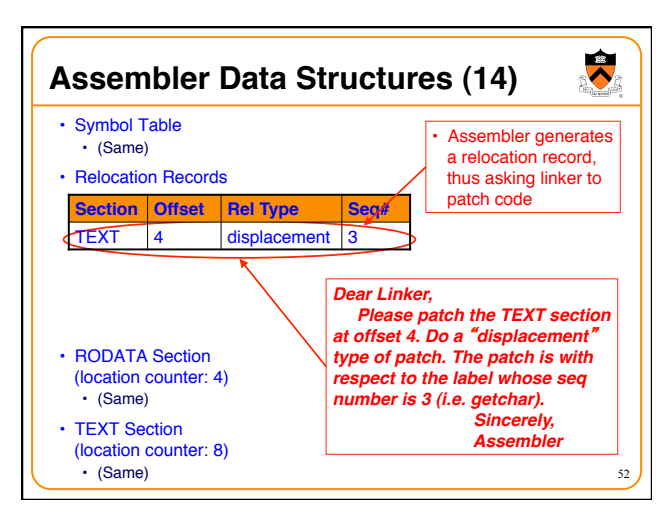

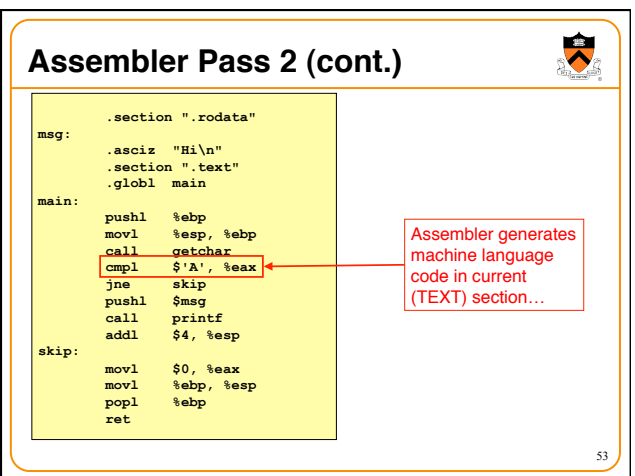

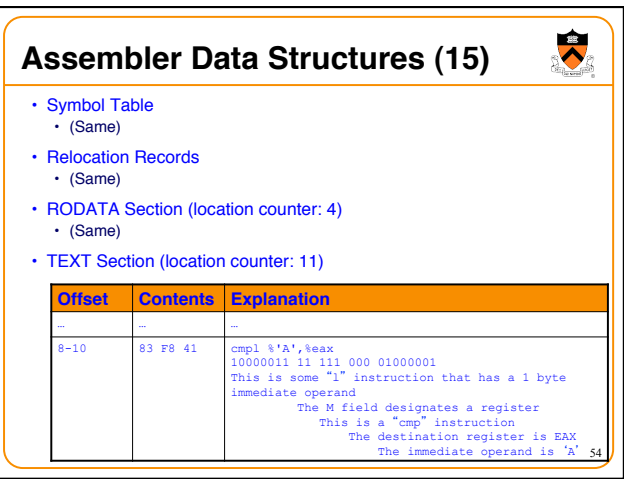

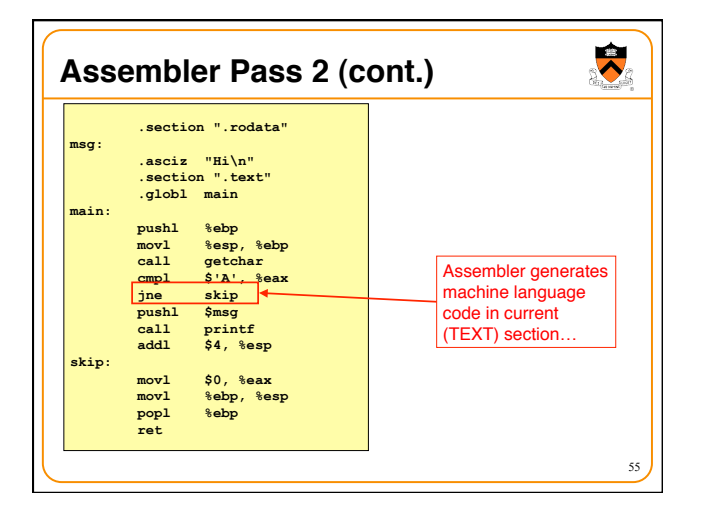

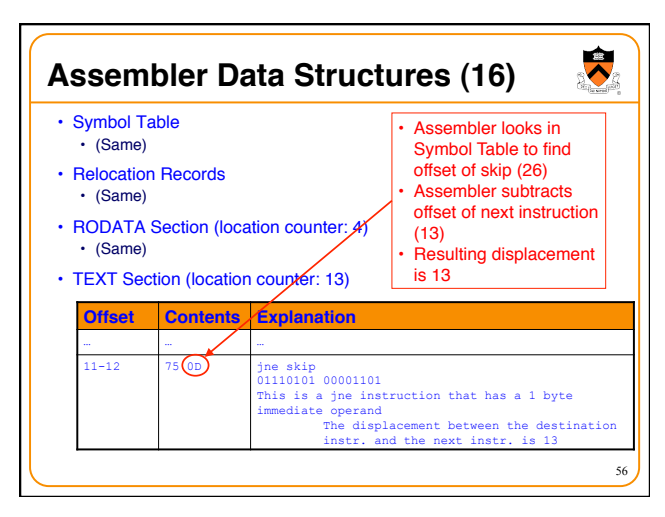

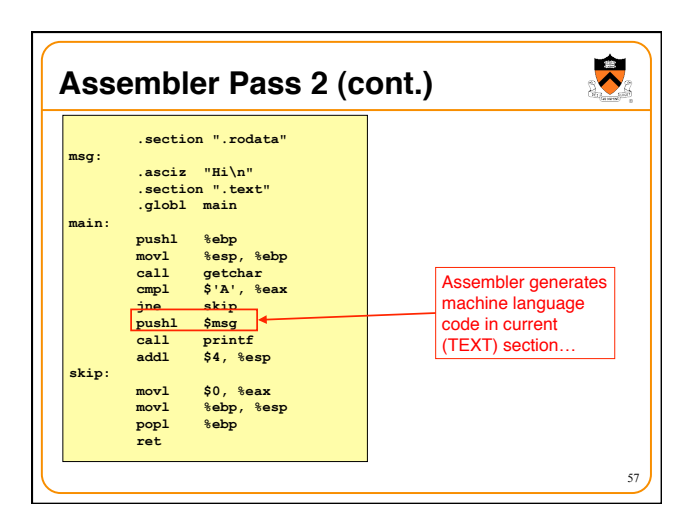

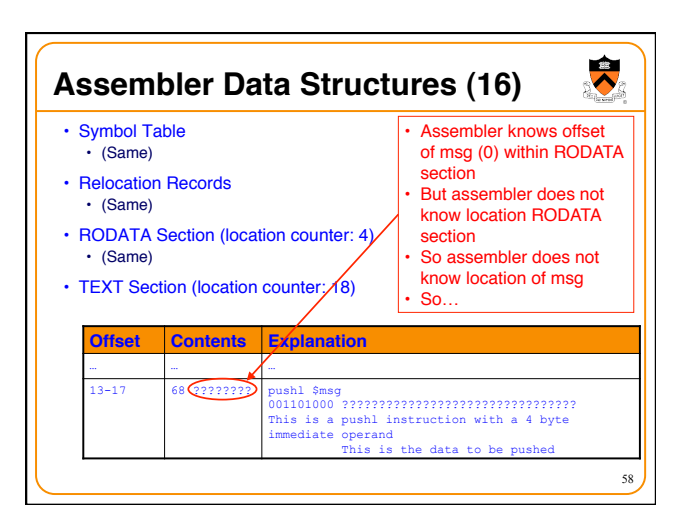

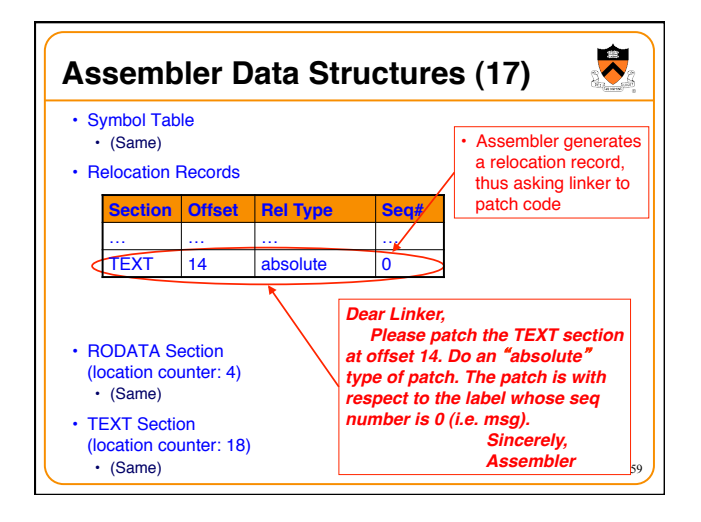

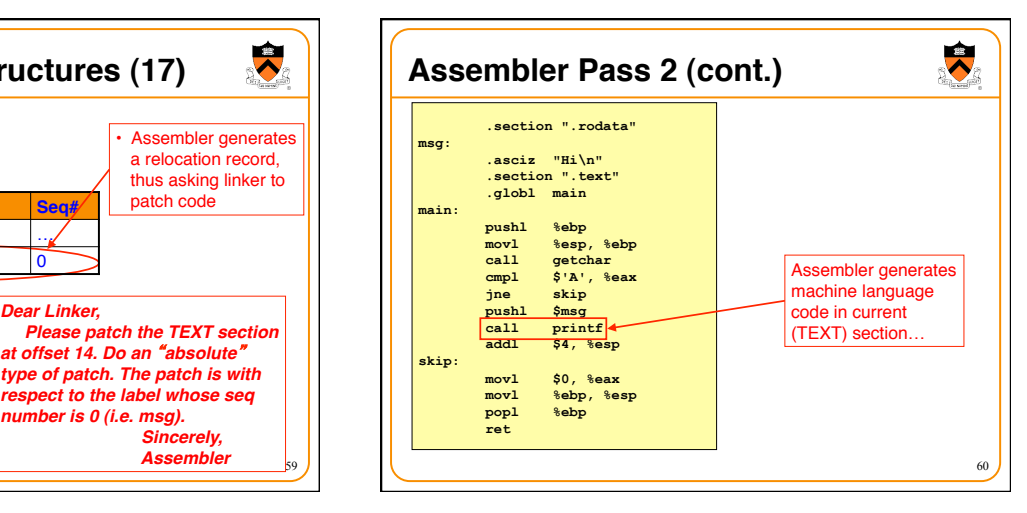

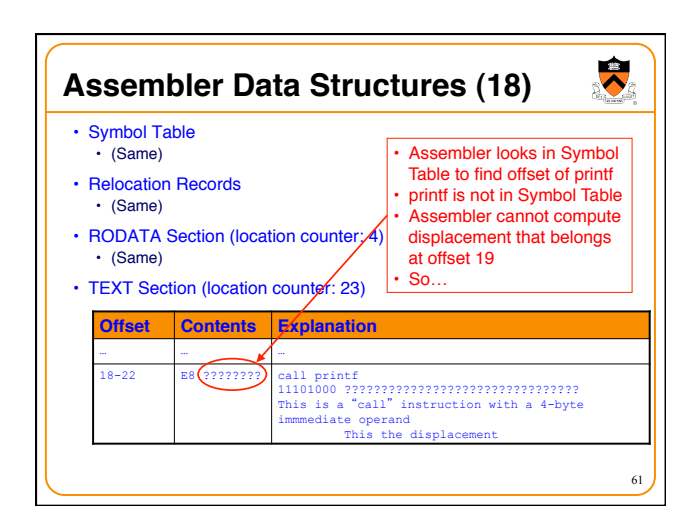

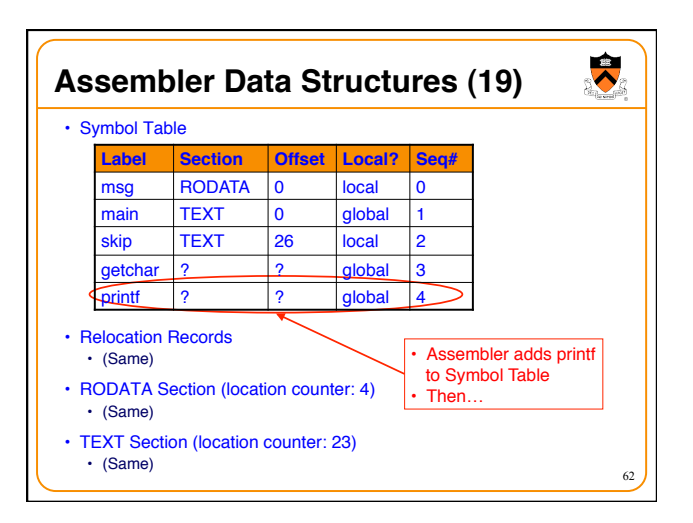

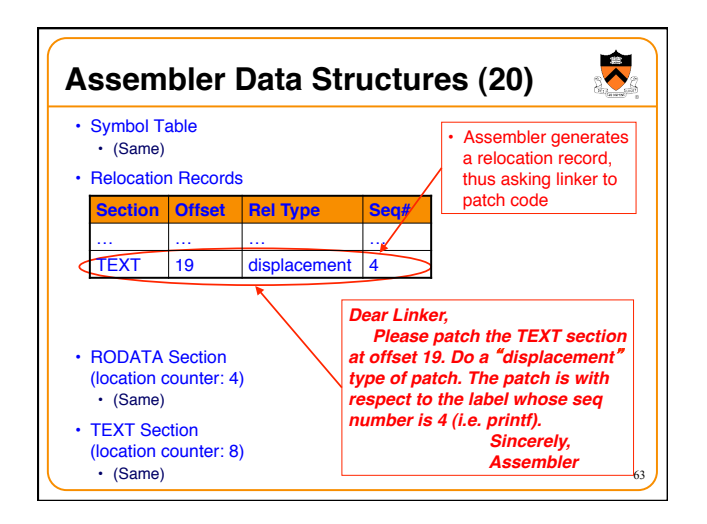

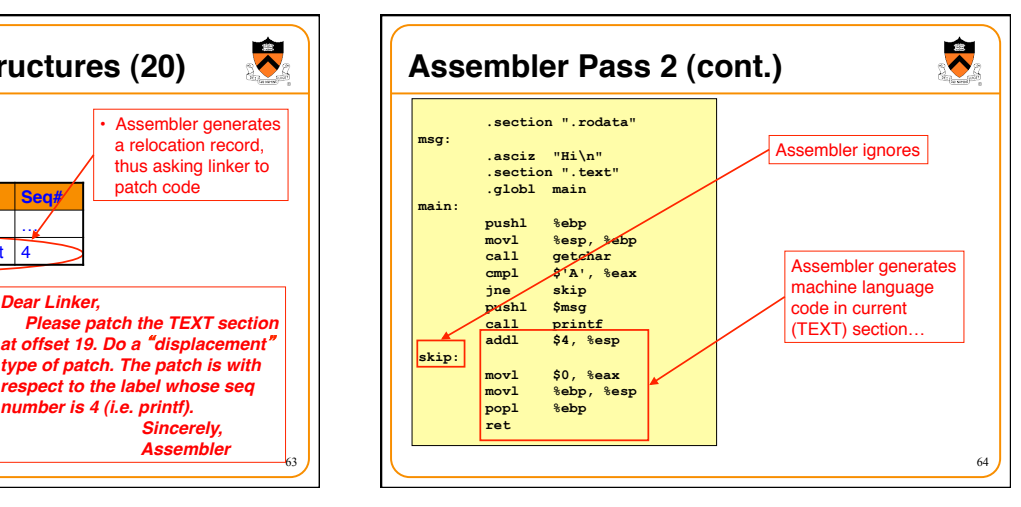

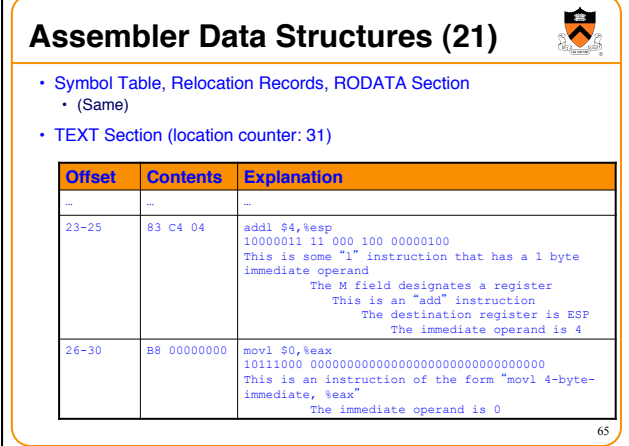

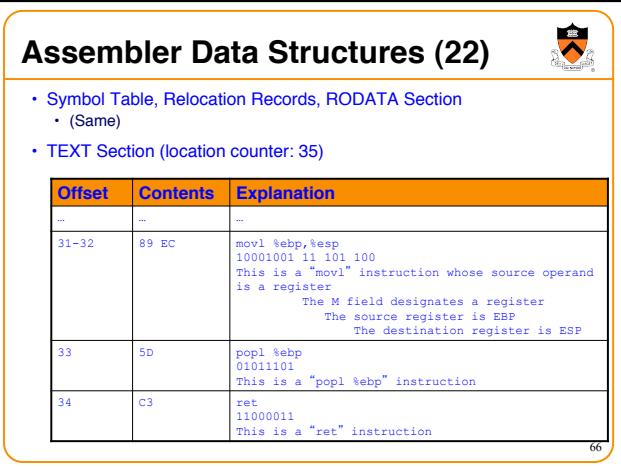

# **From Assembler to Linker**

- Assembler writes its data structures to .o file
- Linker:

 $\overline{\phantom{0}}$ 

- Reads .o file
- Works in two phases: resolution and relocation

67

 $\bullet$ 

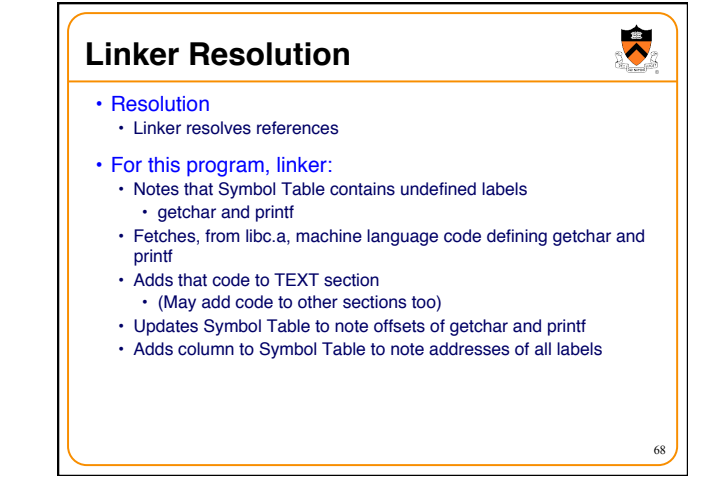

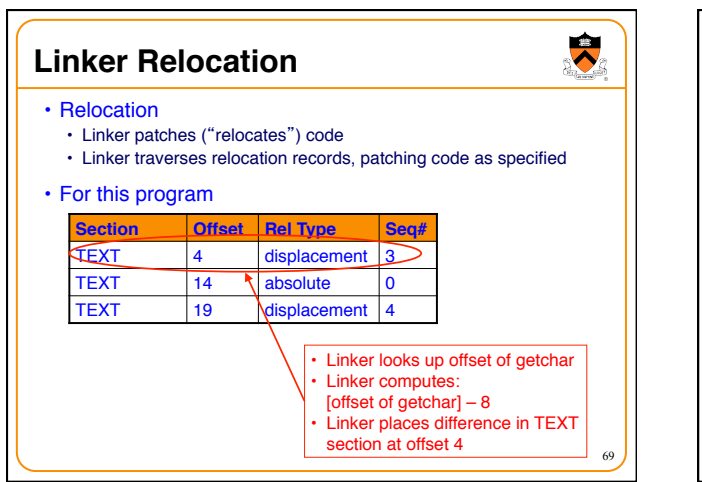

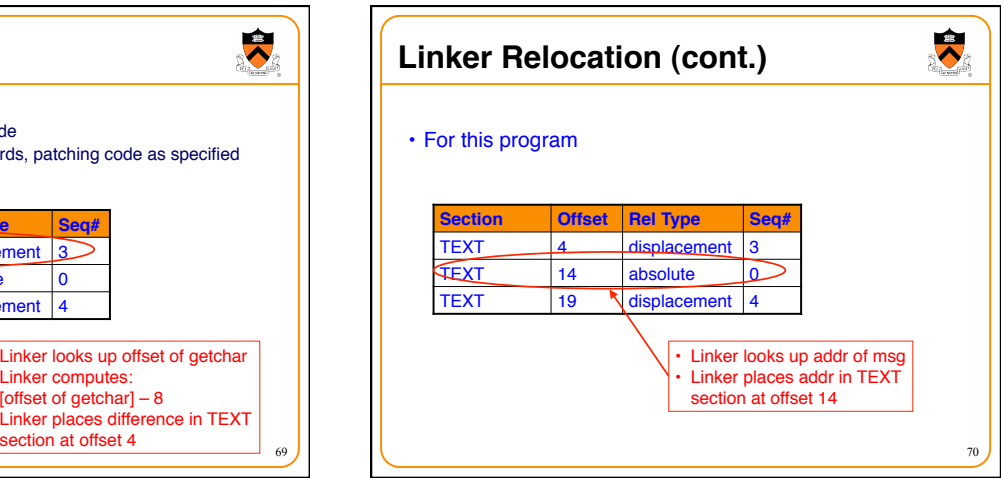

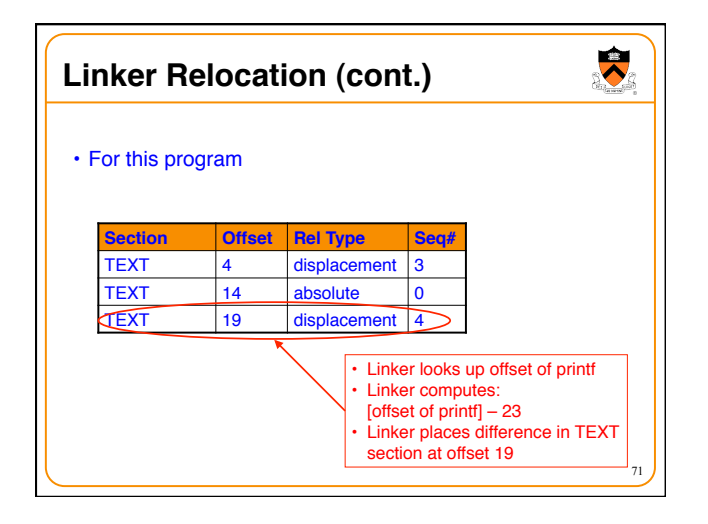

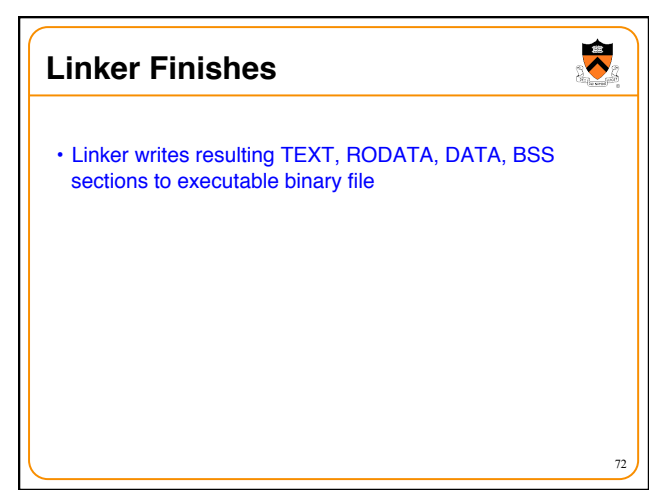

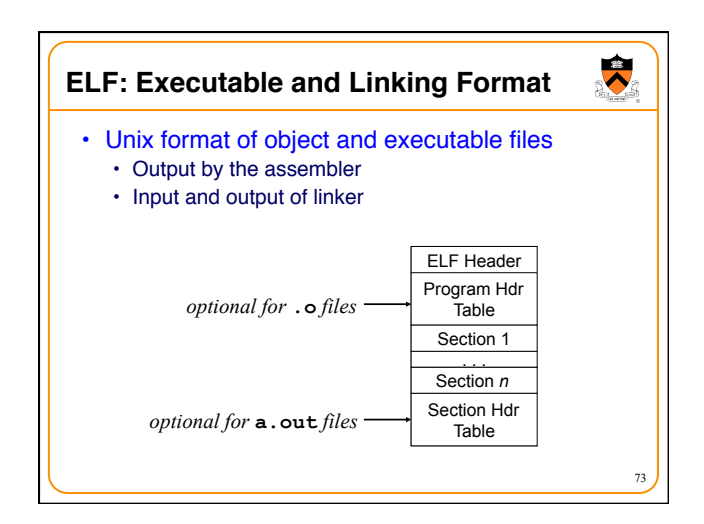

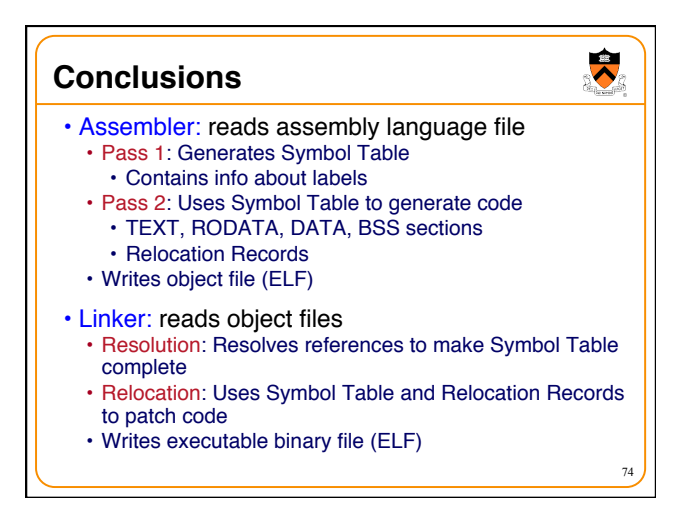

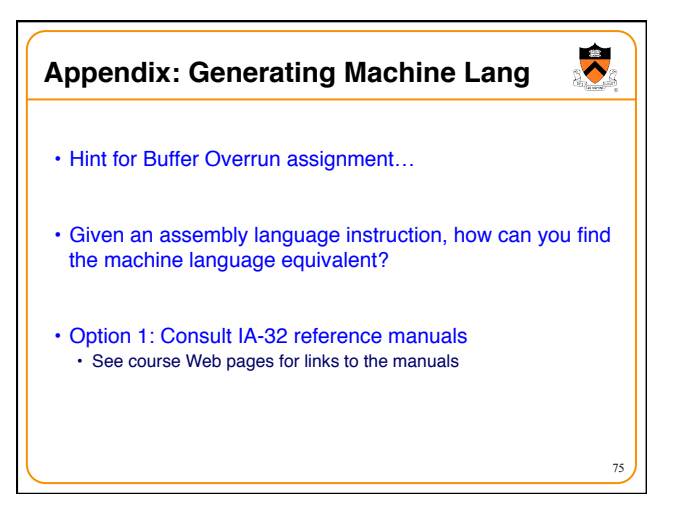

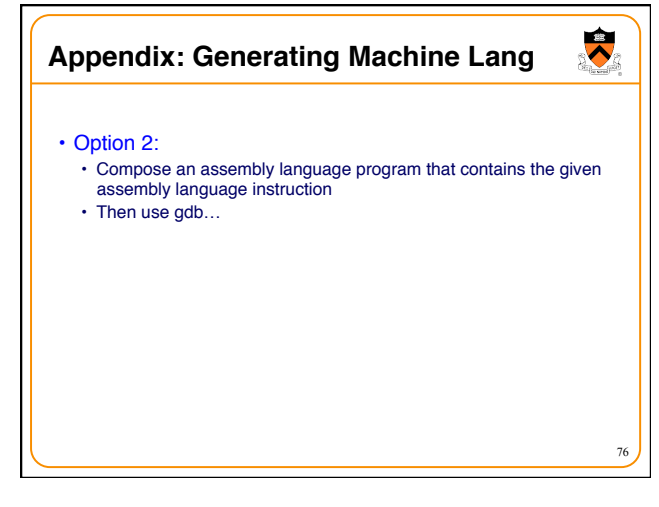

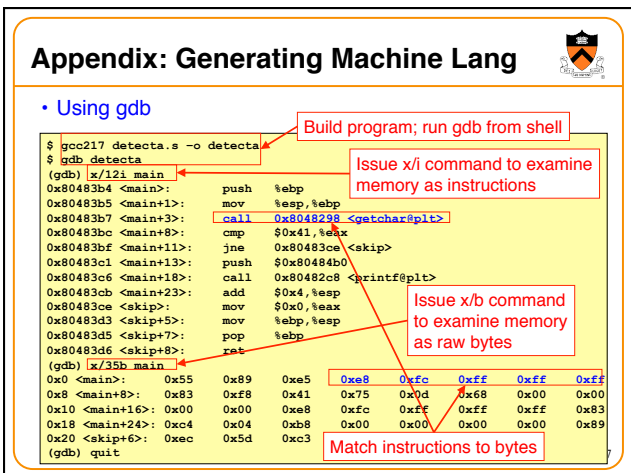

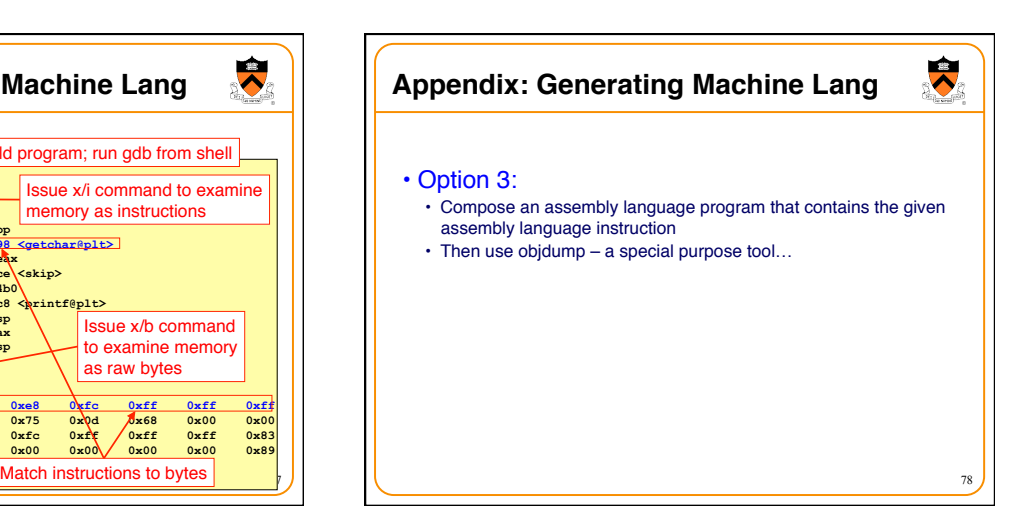

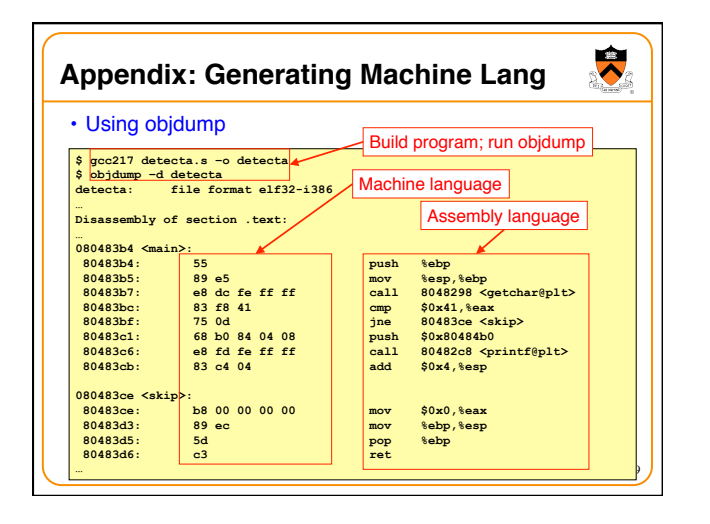